# **Comment se déroule le mouvement complémentaire ?**

*Pour le mouvement complémentaire, vous n'avez rien à faire, puisque vous avez déjà dû envoyer votre bordereau «mouvement complémentaire» à la DIMOPE 2.*

La règle générale, c'est le barème par ordre décroissant en prenant en compte, en fonction des postes vacants (remplaçants, entiers, partagés, ASH) :

- les villes demandées.
- · la nature du poste (élém. ou mat.) en fonction de votre choix prioritaire.

Toutefois, il faut savoir que l'administration prononcera des affectations ne correspondant pas forcément à vos attentes et créeront, pour certains, de grandes difficultés.

# **Très important :**

La majorité des postes vacants se trouve dans le Nord-Ouest du département (Saint Denis, Epinay sur Seine, Aubervilliers, Pierrefitte, Stains, Villetaneuse, La Courneuve...). Ce sont donc les collègues avec des petits barèmes qui se retrouvent parfois nommés par la direction académique sur ces communes faute de postes vacants dans le Sud-Est (Noisy le Grand, Neuilly sur Marne, Neuilly Plaisance, Gournay, Vaujours, Montfermeil, Clichy sous Bois, Coubron...).

#### **Il y a :**

**Double nomination,** notamment pour occuper un poste de nature différente faute de collègues formés (direction, A.S.H., notamment). Quelques unes ont lieu aussi sur des postes de même nature pour des **raisons exceptionnelles.** Elles sont examinées en C.A.P.D.

#### **Maintien sur poste à titre provisoire**

L'administration **maintient à titre provisoire**, hors barème, les collègues qui souhaitaient rester sur leur poste. Condition : avoir demandé l'école en 1er voeu lors de la saisie internet et avoir un poste vacant dans l'école (entier ou fractionné).

# **Quelques particularités**

## **Direction :** *Règle générale*

- 1. Appel aux collègues des listes d'aptitude (2012/2013/2014) sans poste.
- 2. Choix d'une école.
- 3. Participation au mouvement.
- 4. Non participation au mouvement.

Si poste vacant après mouvement initial : **affectation à titre définitif (si participation au mouvement).**

Si intérim et poste devenu vacant après le mouvement initial : affectation à titre provisoire.

# **T.R.S. :**

### **Attention, la plupart des 50 % vont être réservés aux étudiants stagiaires, de nombreux regroupements vont être modifiés.**

Les collègues sont nommés à TD sur les circonscriptions (T.R.S.) puis en fonction des regroupements possibles proposés par les IEN, les collègues y sont nommés à TP par le directeur académique.

Dans la mesure du possible, l'administration renommera les mêmes personnes si les regroupements existent encore. Les postes partagés concernent aussi bien les maternelles que les élémentaires.

**A.S.H.** : • Affectation des sortants de stage sans affectation,

• Affectation des partants en CAPA-SH.

Puis pour les non-spécialistes :

- 1. maintien sur le poste à T.P.
- 2. maintien sur le poste à T.P. en double nomination
- 3. affectation des titulaires et des PES sortants volontaires
- 4. première double nomination. { *Si plusieurs candidatures, application du barème.*
- 5. affectation d'office.

**I.M.F. :** Affectation à titre définitif des adjoints ayant obtenu le CAFIPEMFP et ayant participé au mouvement.

### **Rappel :**

Les collègues sont nommés **sur une école** et non sur une classe. C'est le Conseil des maîtres qui décide de l'attribution des classes.

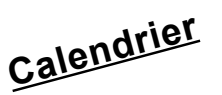

# *Mouvement complémentaire :*

**1er groupe de travail : 12 juin 2014 2ème groupe de travail : 1er juillet 2014**

*Validation du mouvement complémentaire :*  **CAPD 7 juillet 2014**

*Lors du mouvement complémentaire :*

- **Affectation des stagiaires CAPA-SH, Psychologues Scolaires** restés sans poste après le mouvement initial. Nous avons publié sur notre site Internet tous les postes réellement vacants après le mouvement initial. Faites un courrier à la DSDEN au service du mouvement et envoyez nous le double.
- **Affectation des directeurs et DEA** (liste d'aptitude). (PV sur notre site).
- z **Affectation des IMF ayant eu le CAFIPEMFP**.
- z **Affectation des CPC**.
- **Affectation des titulaires T.R.S. à TD** sur poste fractionné.
- **Affectation des titulaires et des PES volontaires** sur poste ASH et volontaire Nord.
- **Affectation des titulaires** sur poste.
- **Affectation des PES** sur poste.

*Résultats sur notre site http://www.snuipp.fr/93 à l'aide du code confidentiel du SNUipp-FSU 93*